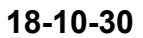

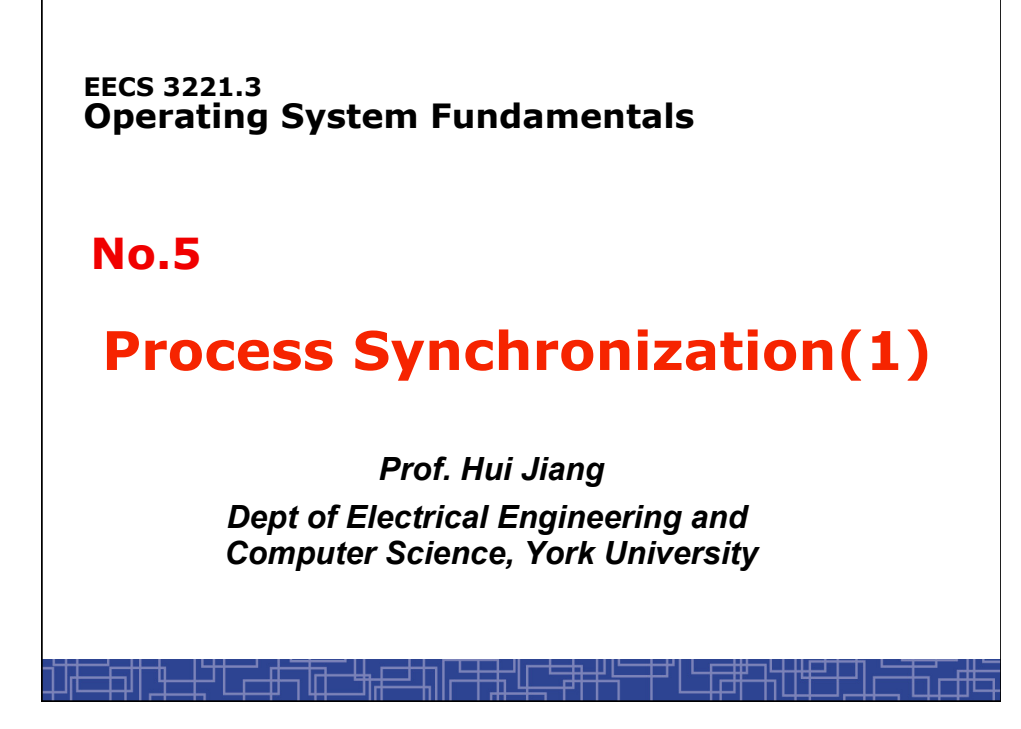

## **Background: cooperating processes with shared memory**

- **Many processes or threads are cooperating:** 
	- **One way is to use shared memory.**
- **But concurrent access to shared data may result in data inconsistency.**
- **To share data among processes (threads), we need some mechanisms to ensure the orderly execution of cooperating processes (threads) to maintain data consistency.**

## **Process Synchronization**

- **How data inconsistency happens?** 
	- **Example: producer-consumer problem using a bounded-buffer**
- • **Pure software solution:** 
	- **2-process: Peterson's algorithm**
	- **N-process: Bakery algorithm**
- **Synchronization hardware**
- **Semaphores**
- **Three classic synchronization problems:** 
	- **The bounded-buffer problem.**
	- **The reader-writer problem.**
	- **The dining-philosopher problem.**

## **Producer-Consumer Problem: using shared memory**

- **Producer-Consumer problem:** 
	- **Two parties: producer & consumer processes**
	- **A producer process produces information that is consumed by a consumer process.**
	- **Shared memory:** 
		- **Bounded buffer: a fixed buffer size (producer blocks when the buffer is full)**
	- **Example:** 
		- **Printer program** ! **printer driver**
		- **Compiler** ! **assembler**

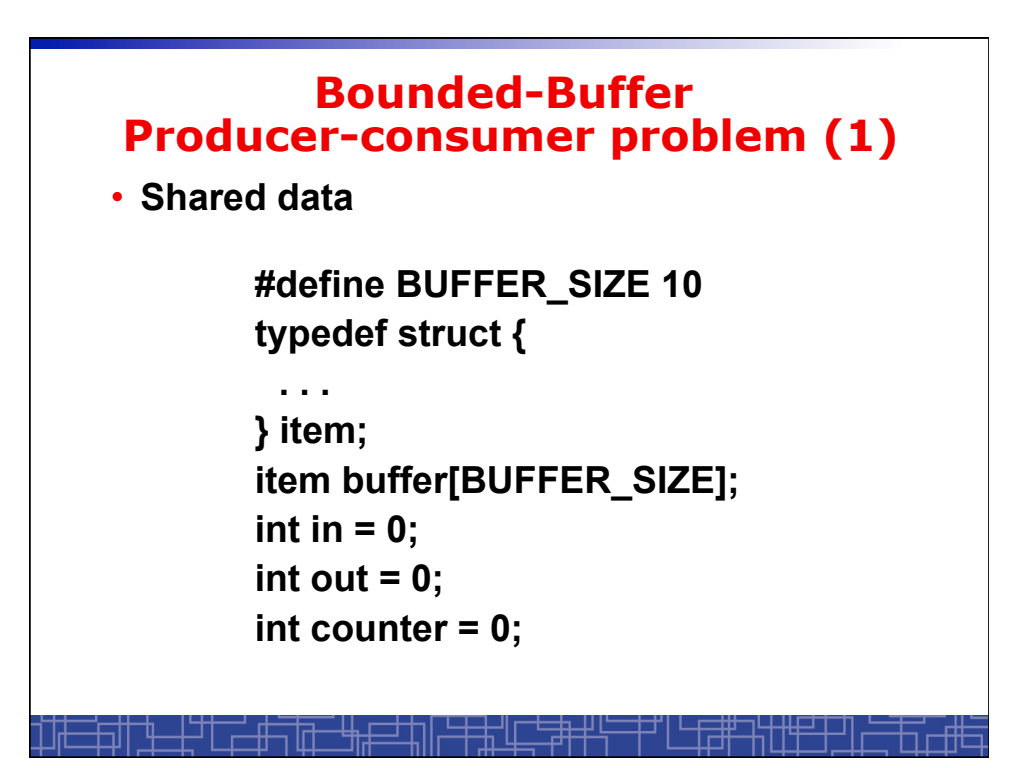

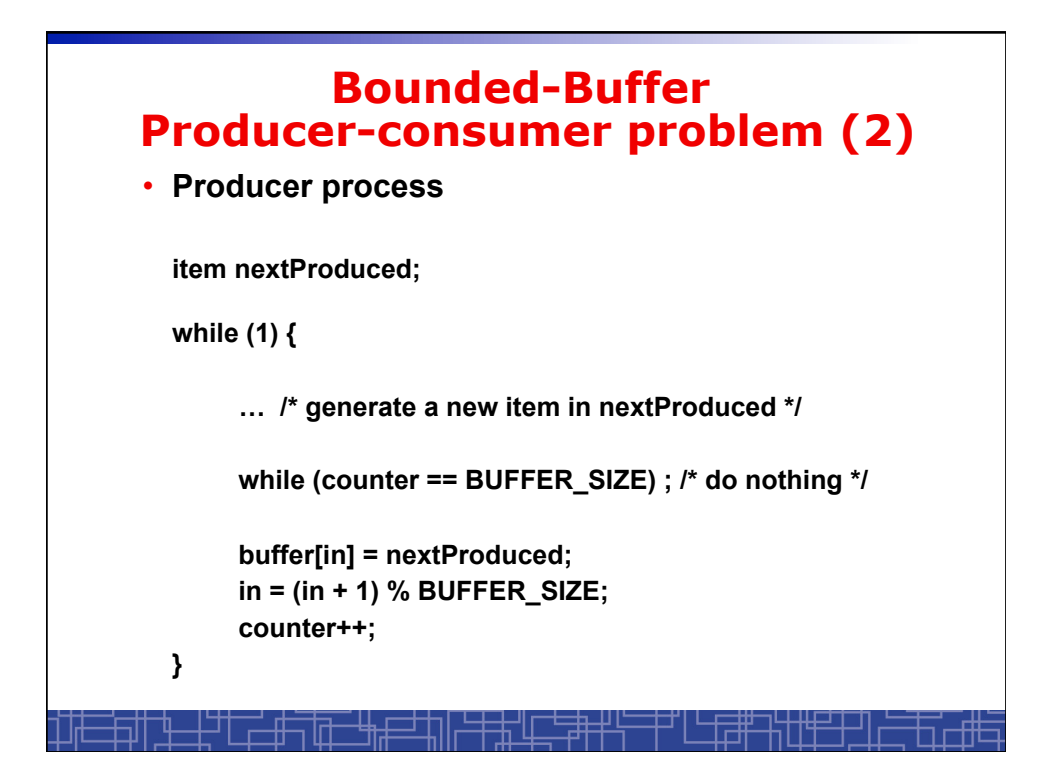

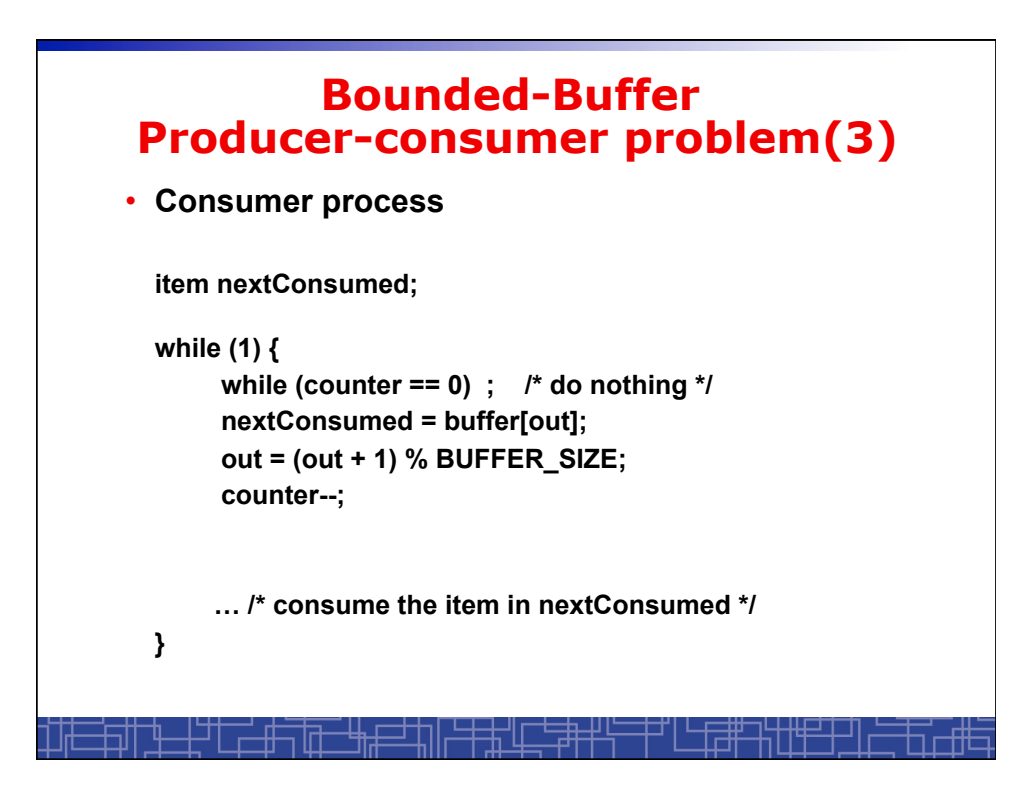

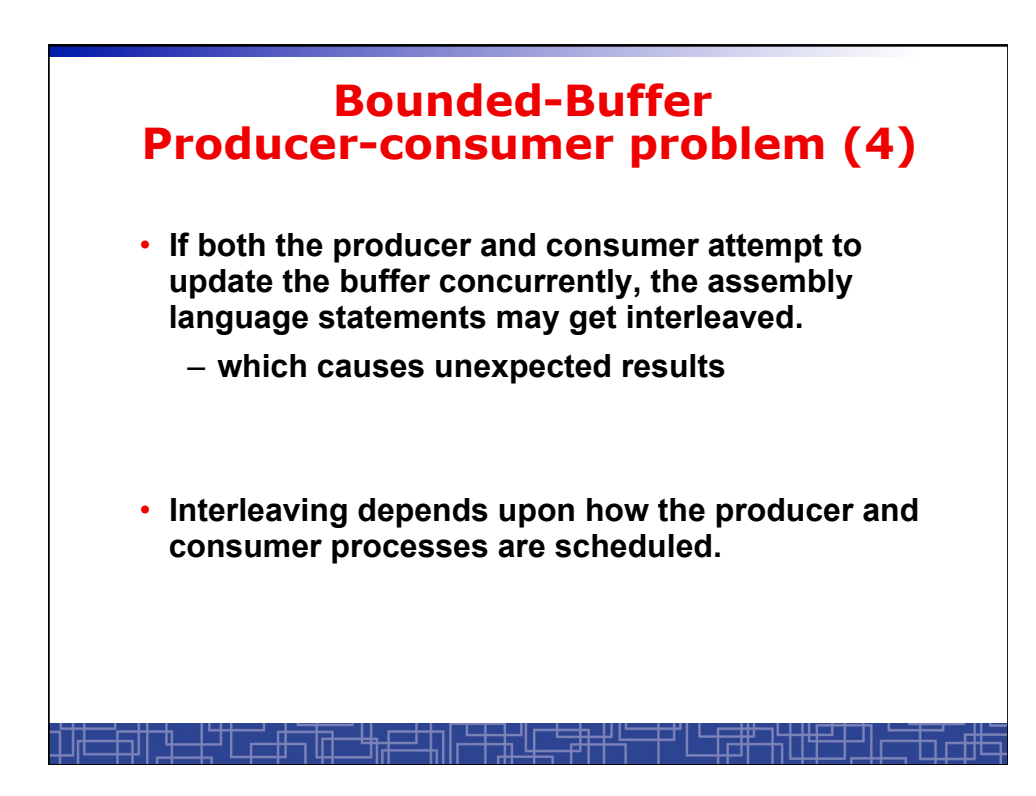

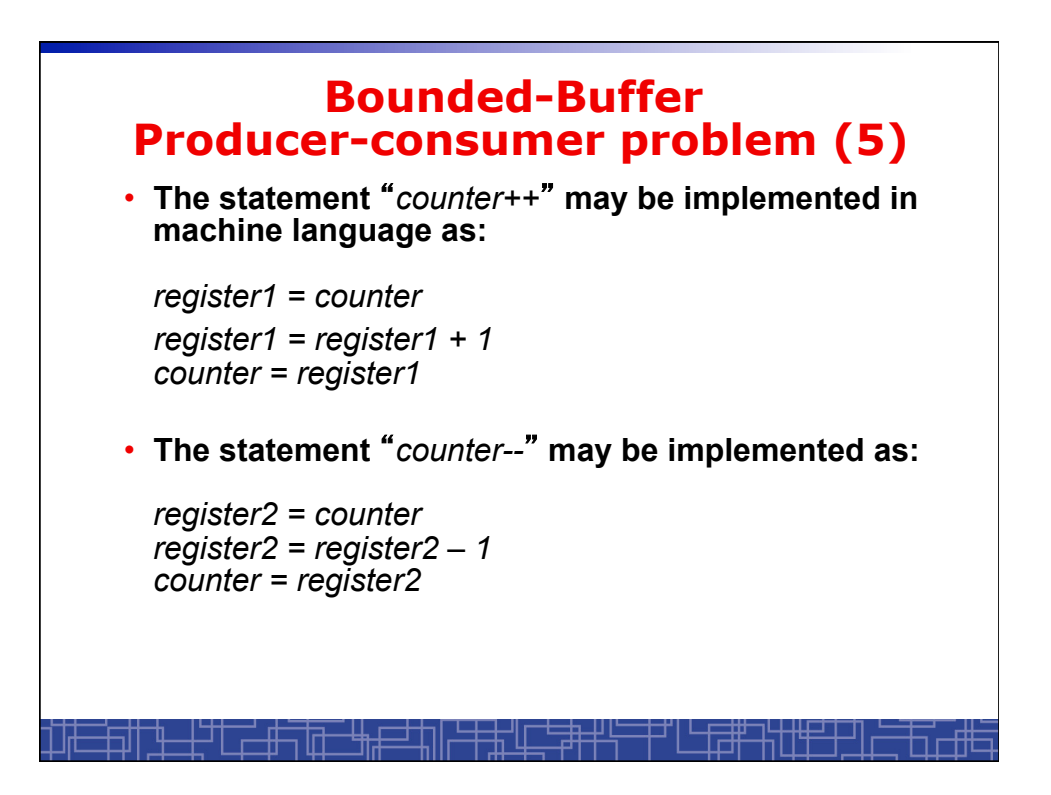

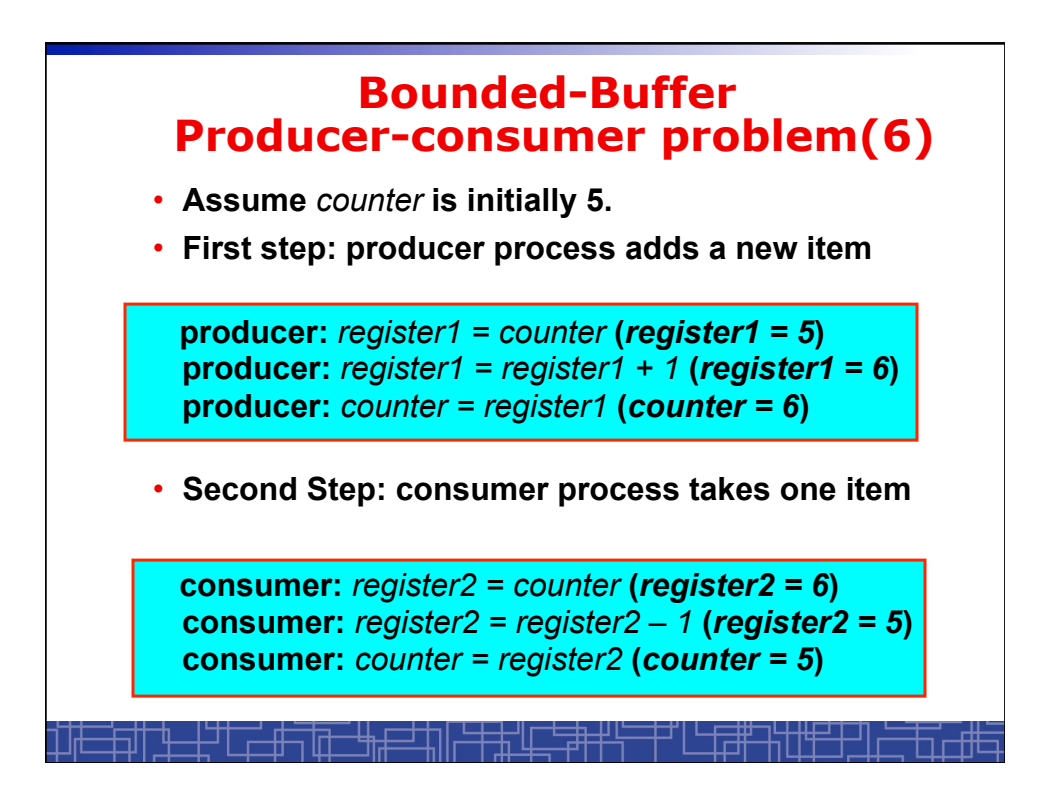

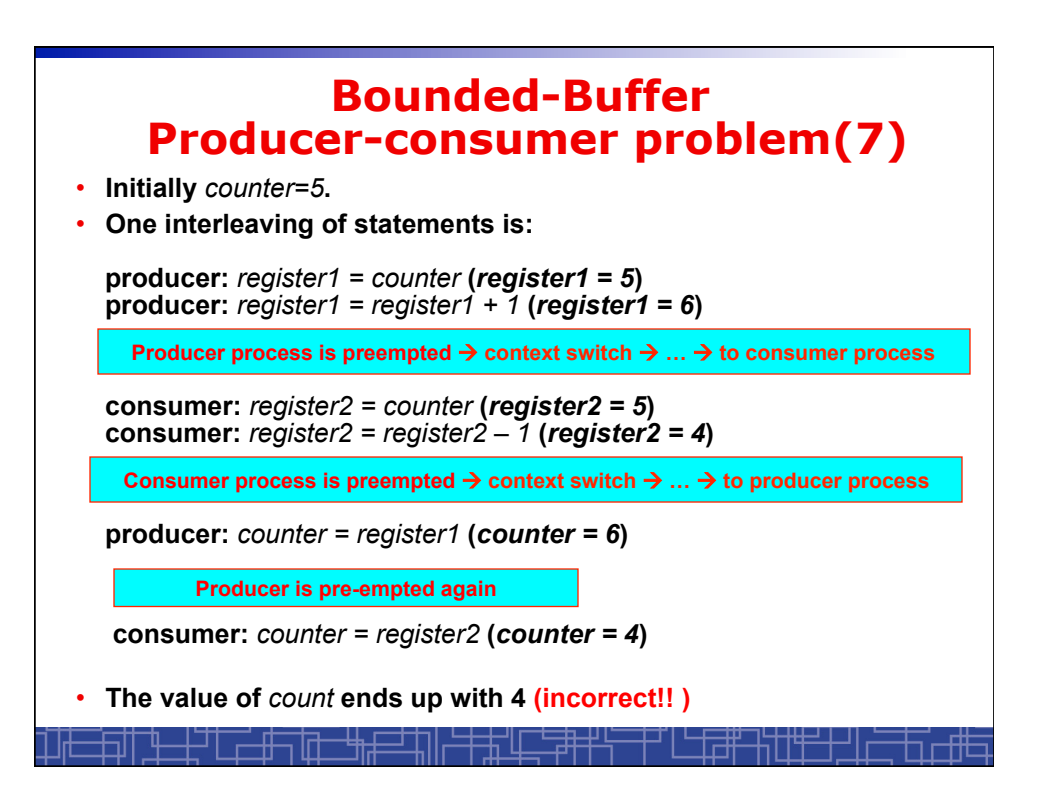

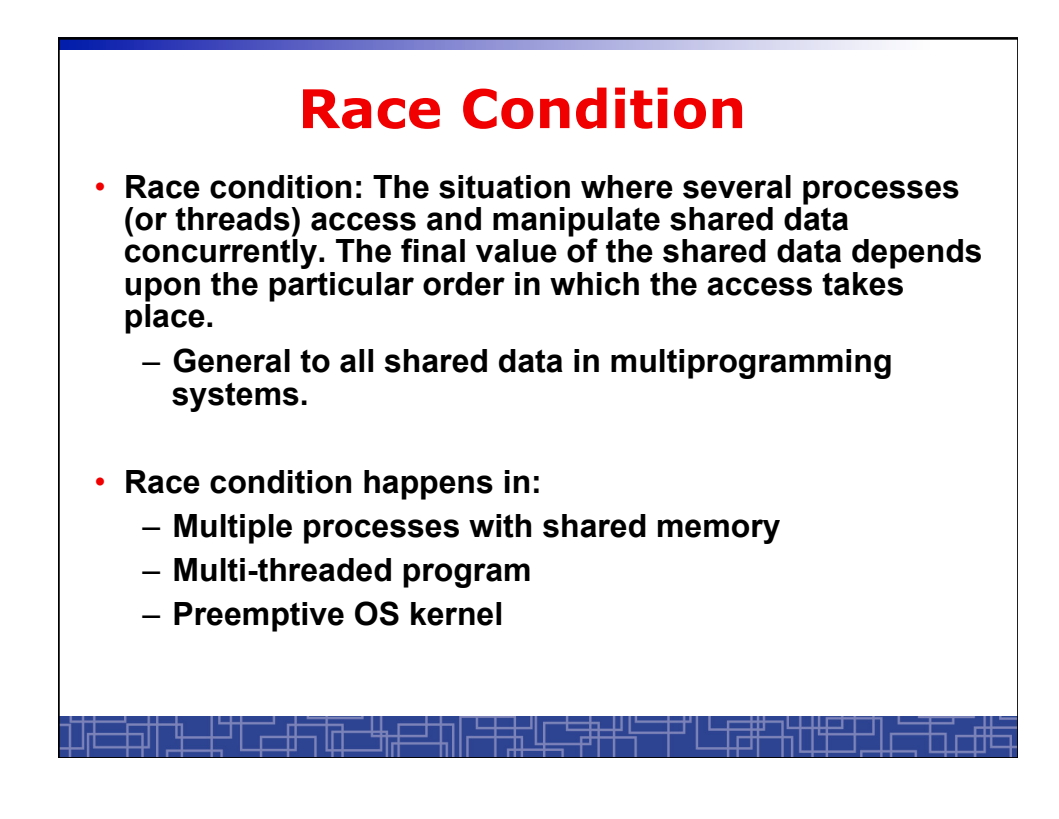

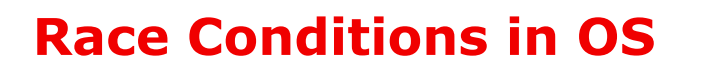

- **Non-preemptive kernels** 
	- **No race condition occurs in kernel.**
- **Preemptive kernels** 
	- **Race condition could occur in kernel.**
	- **Protection techniques are needed for all shared data.**
	- **Examples:**
		- **Moving several PCB's from one waiting queue to ready queue; moving several PCB's to the same waiting queue.**
		- **Kernel counters; kernel flags, …**

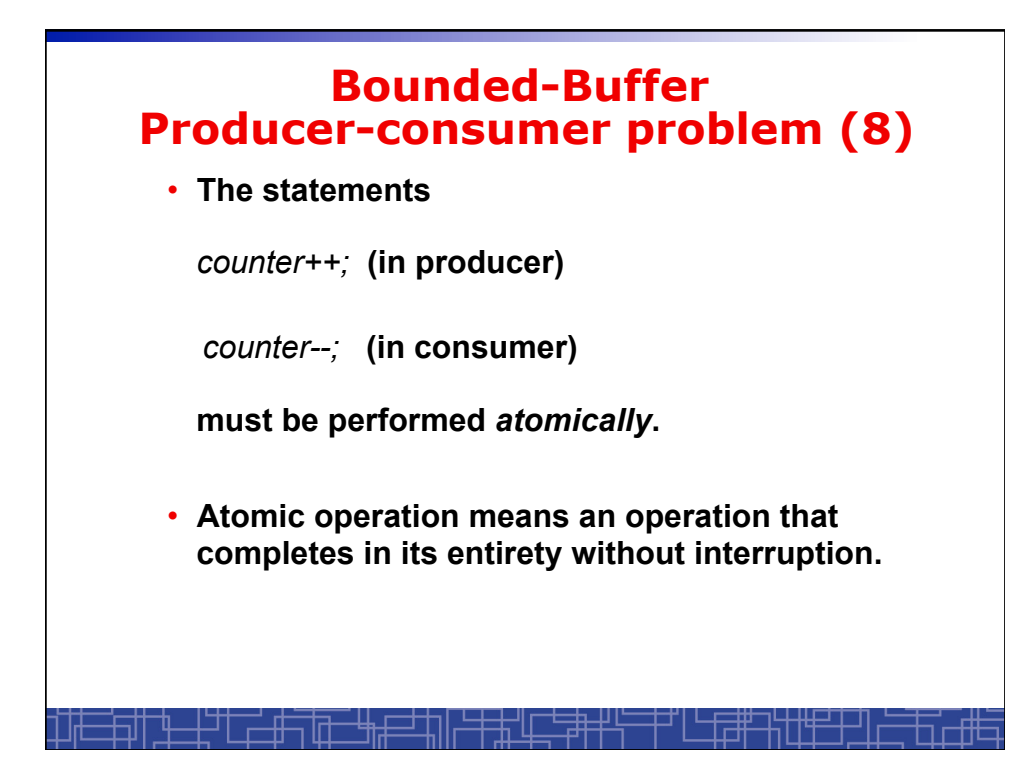

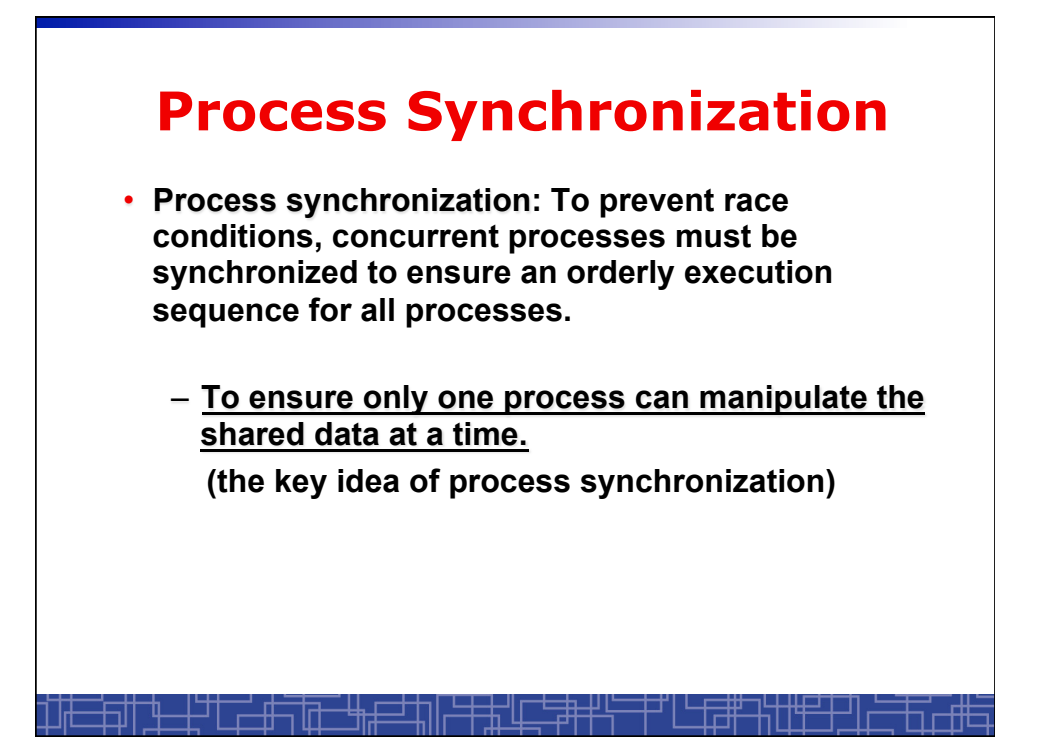

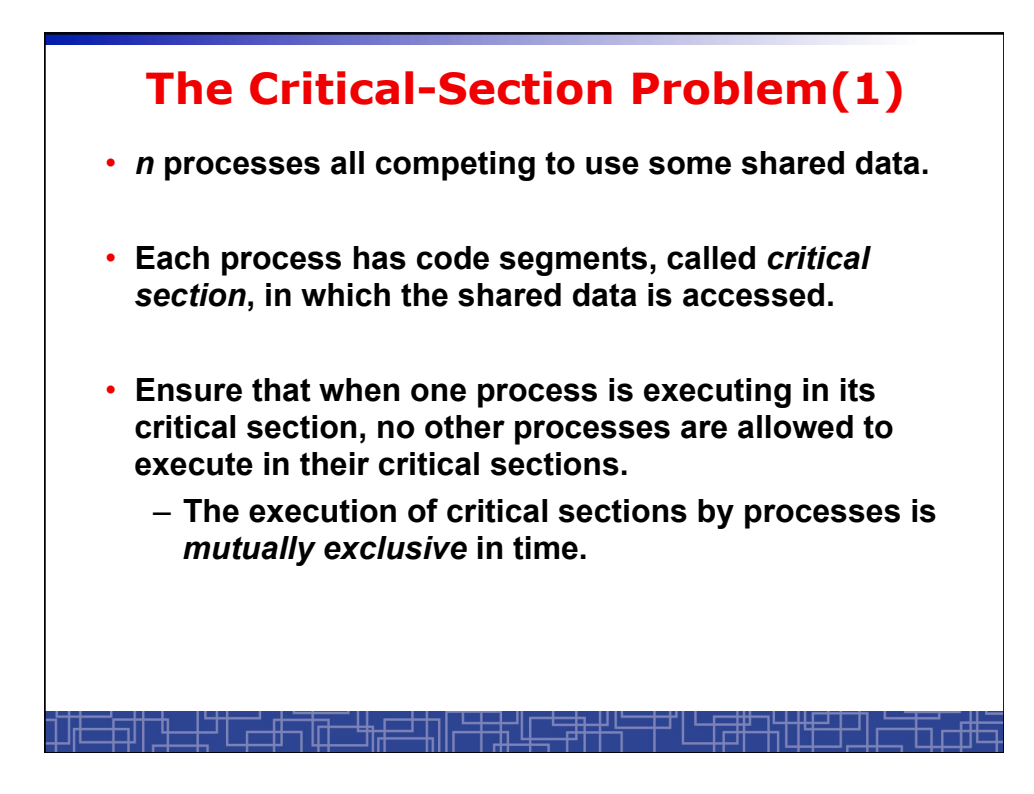

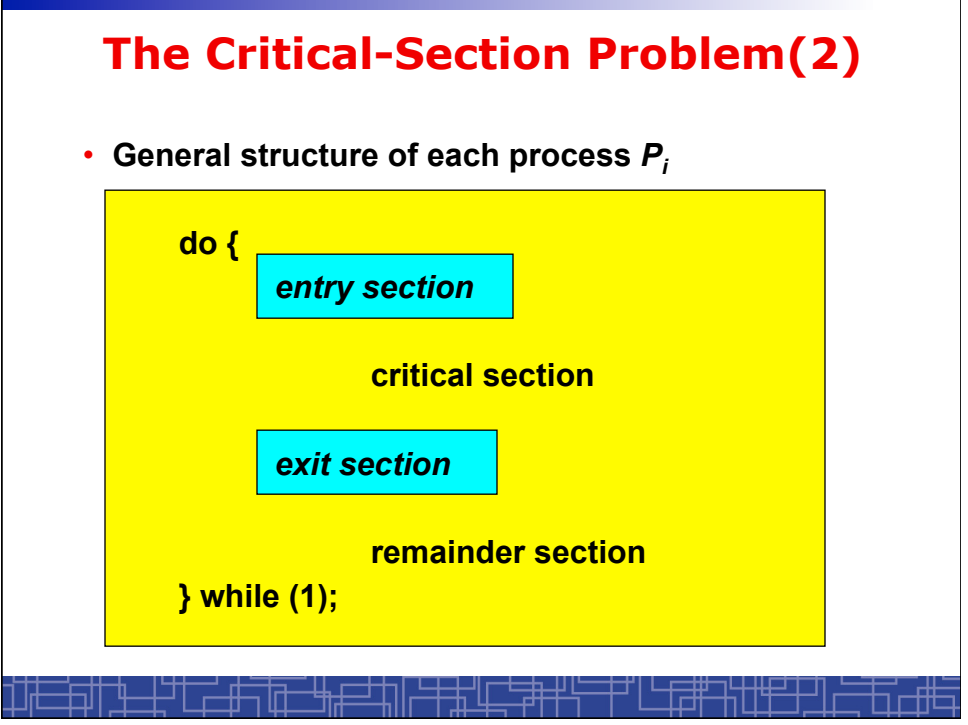

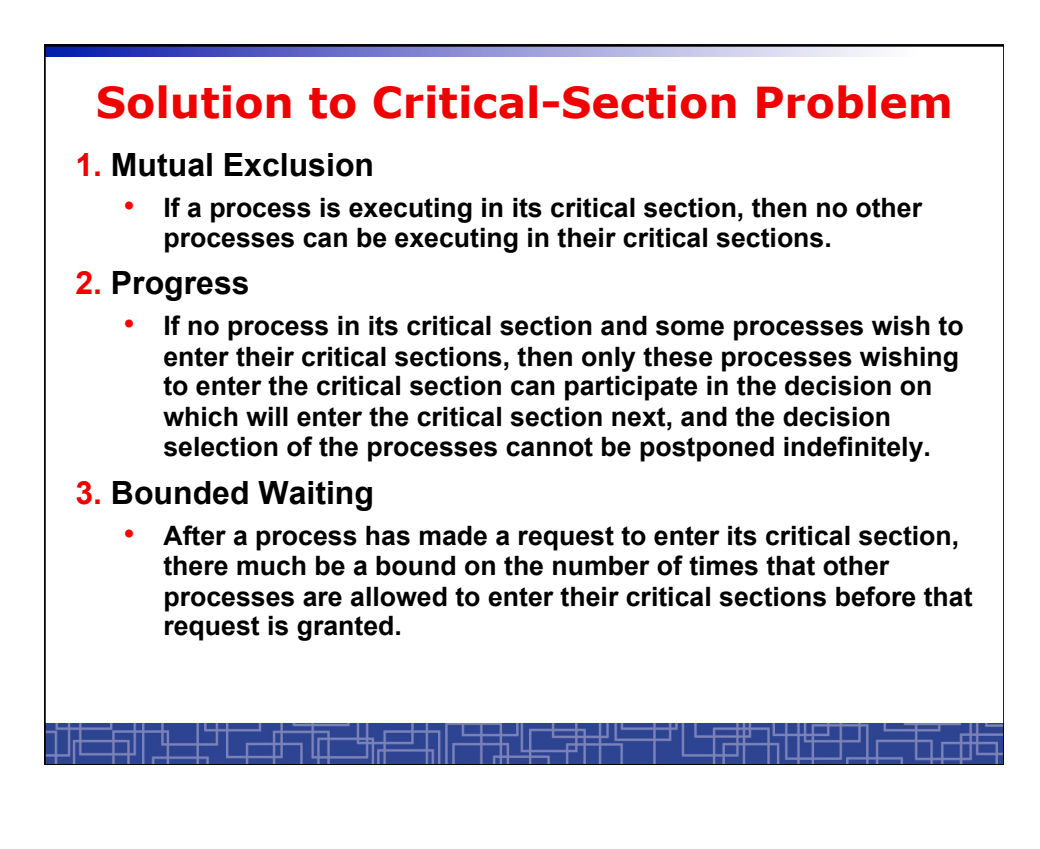

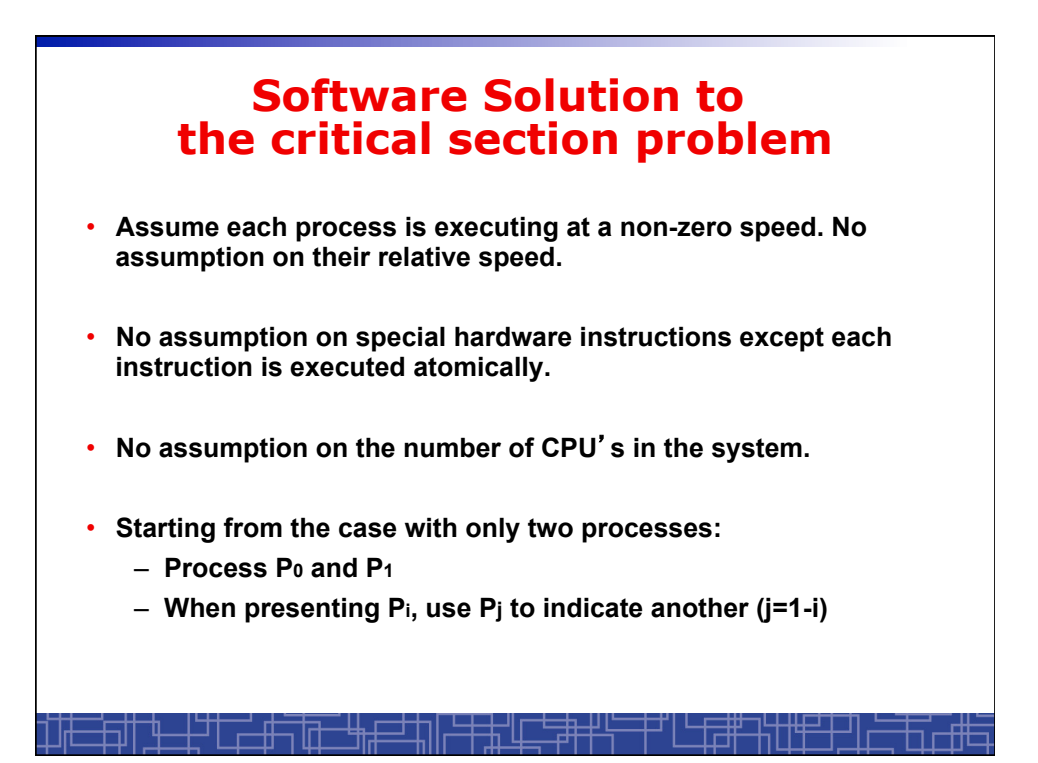

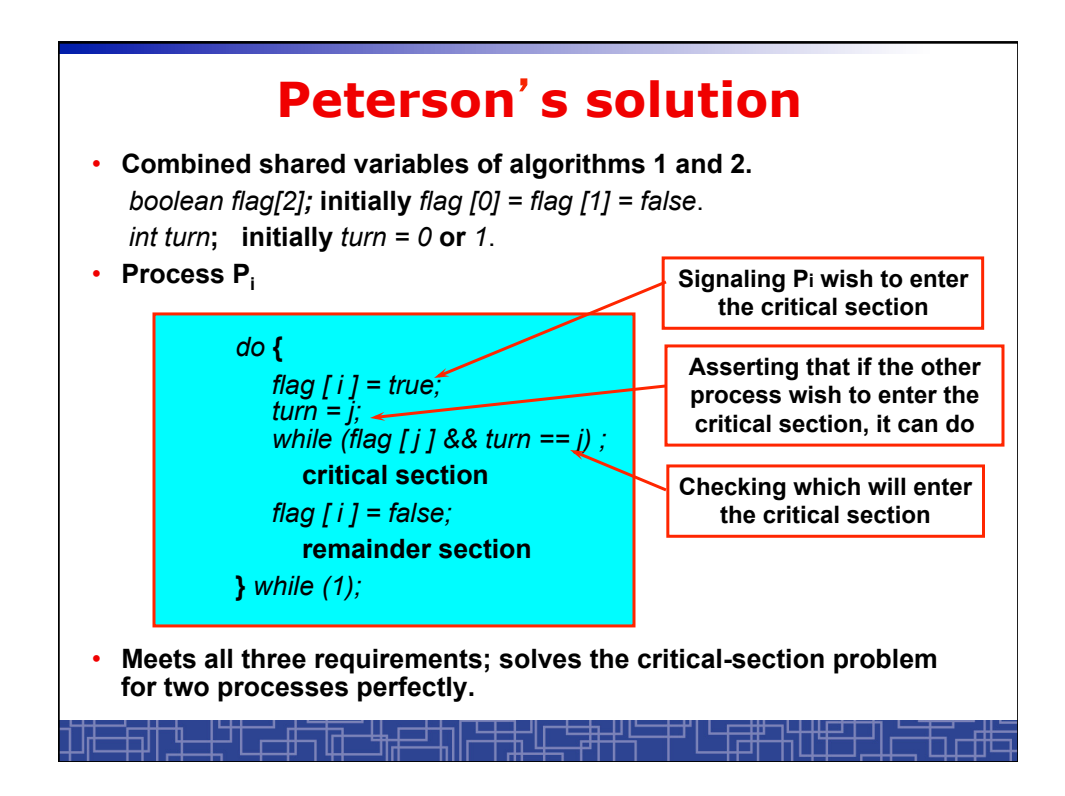

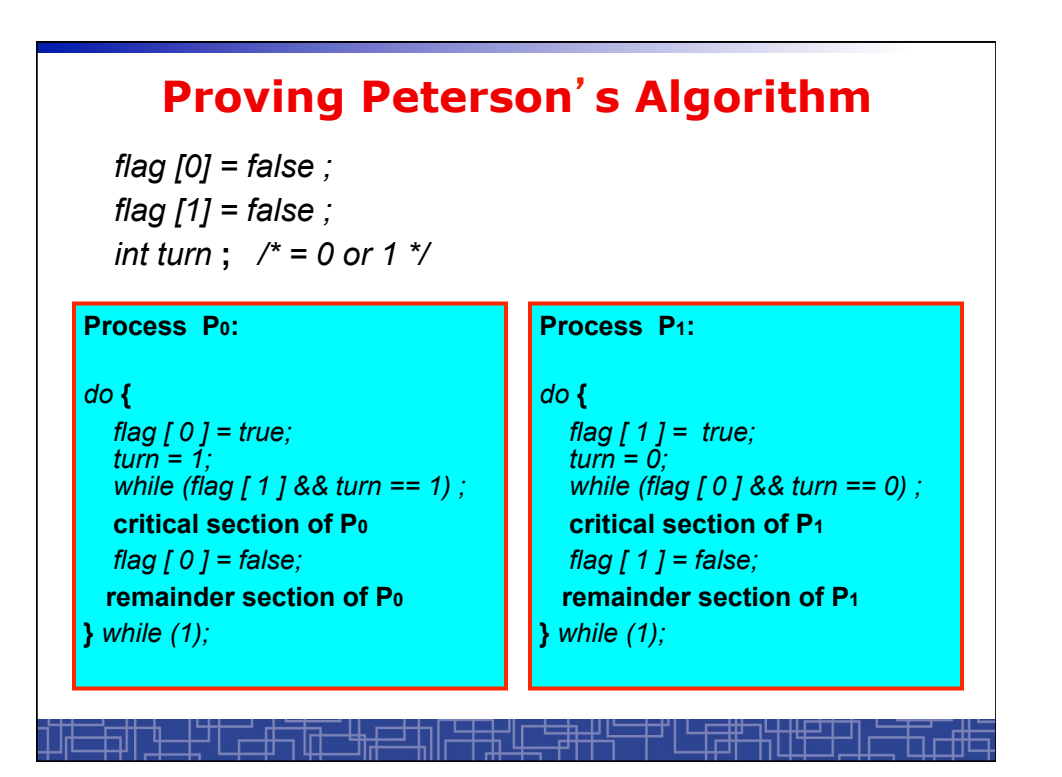

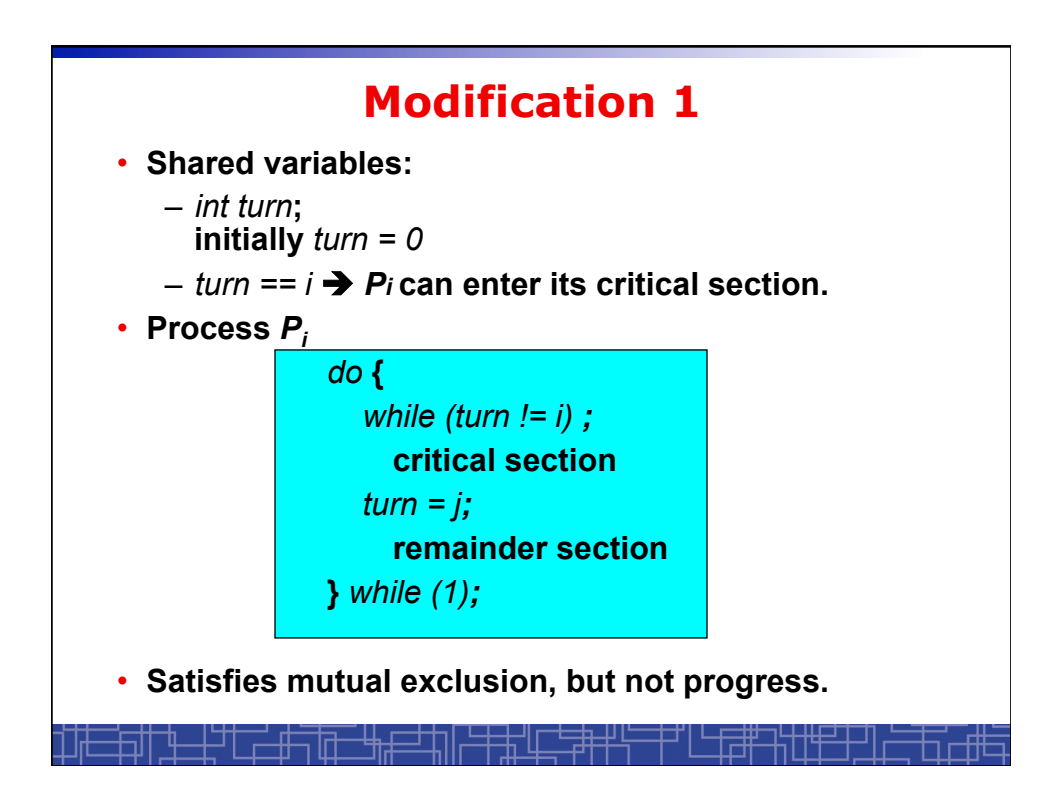

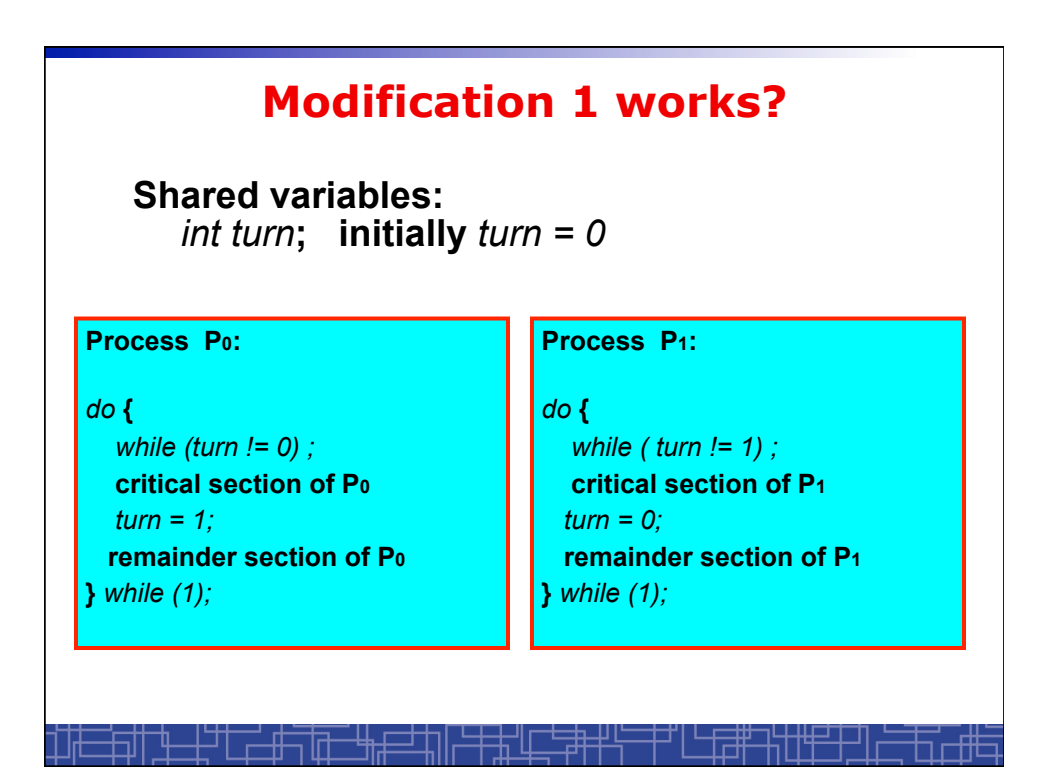

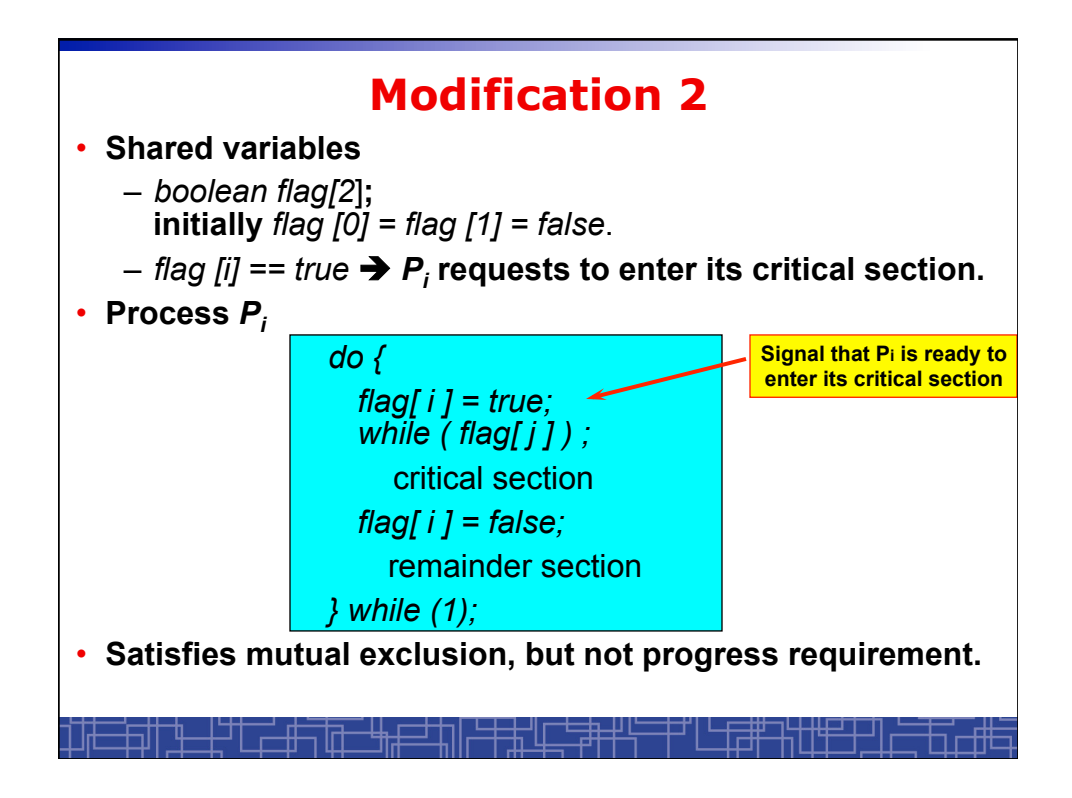

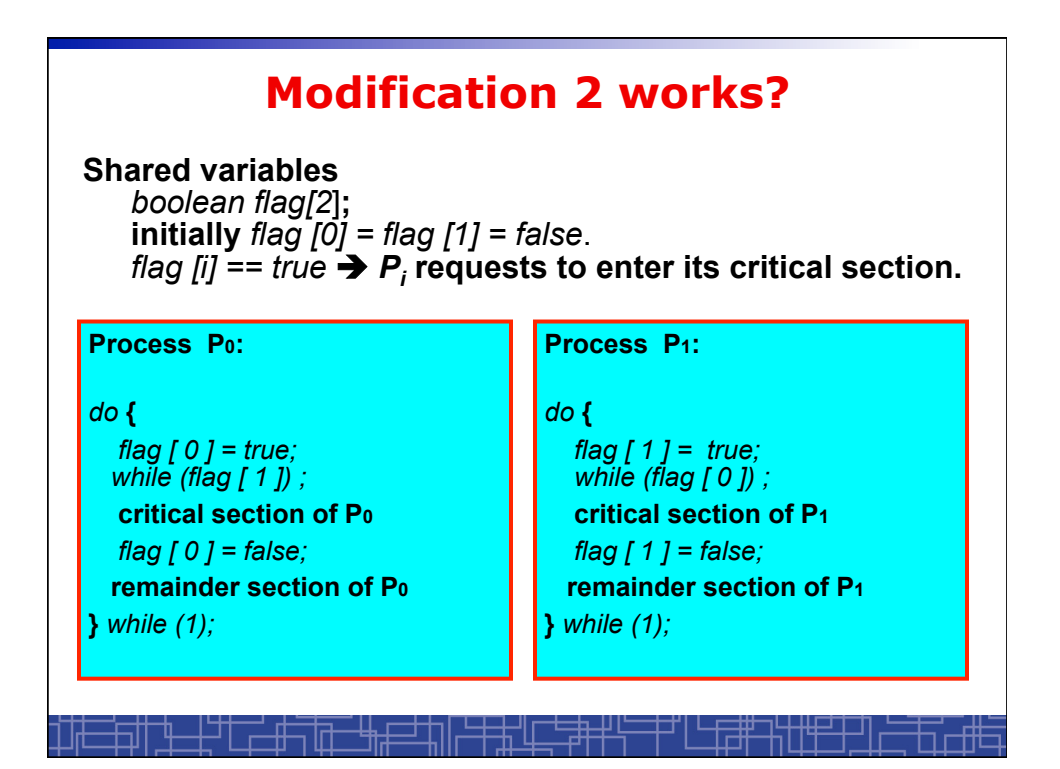

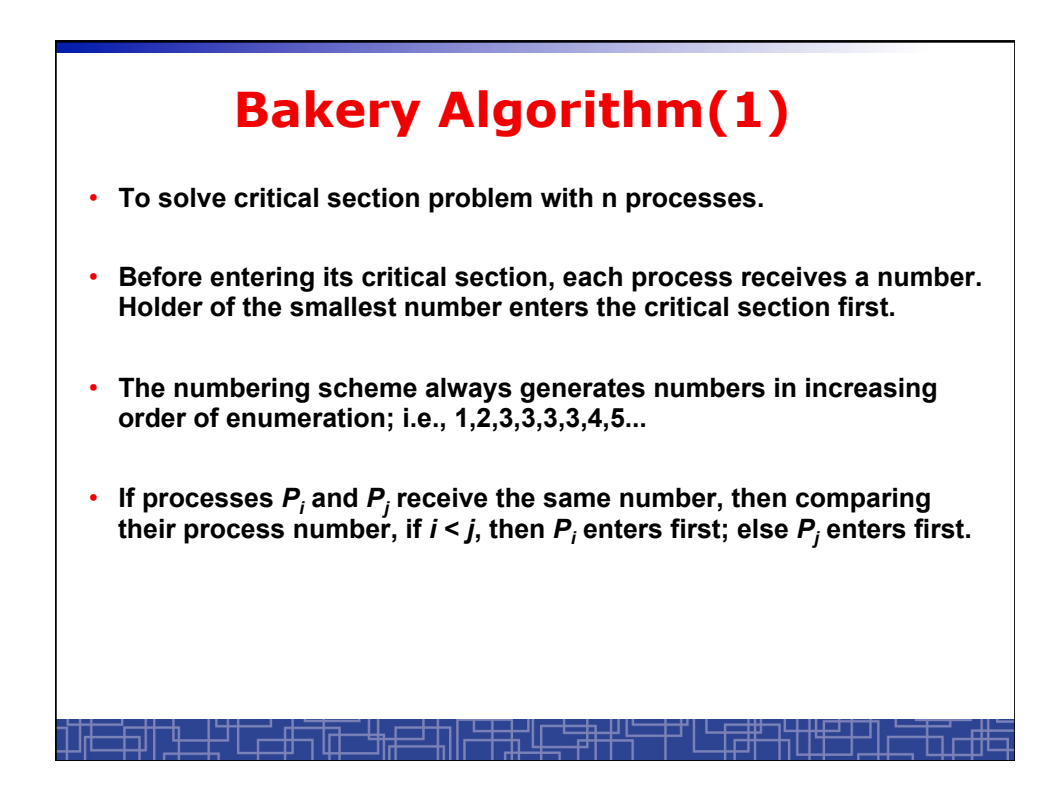

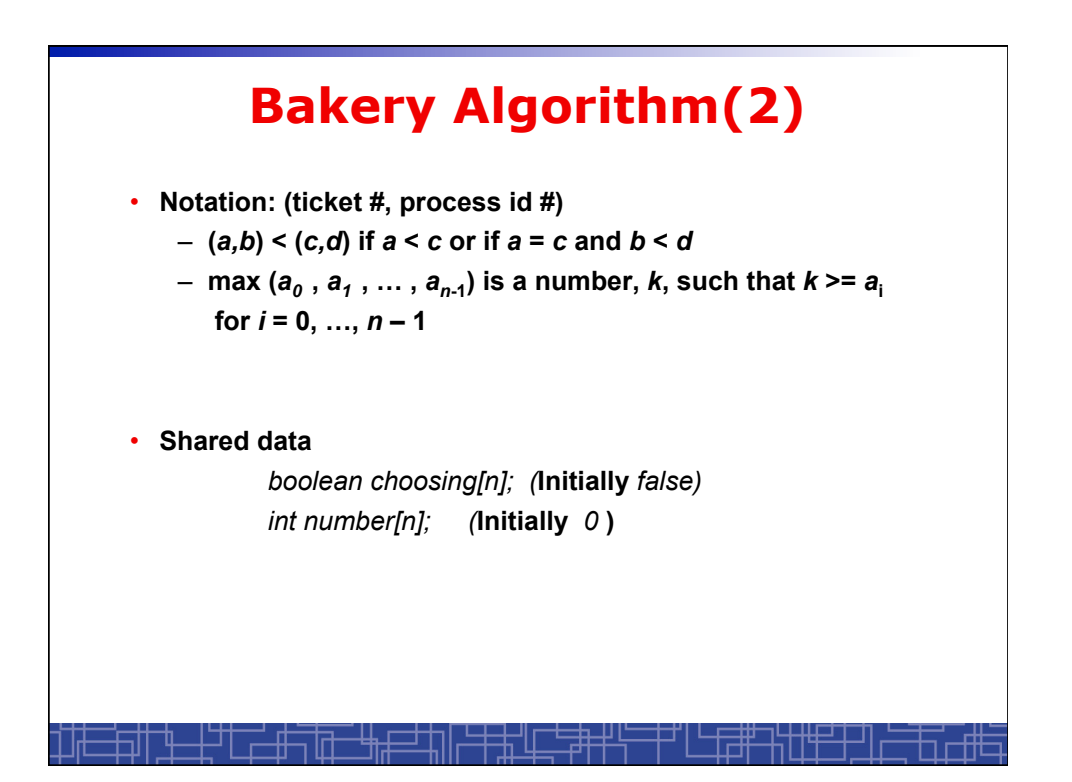

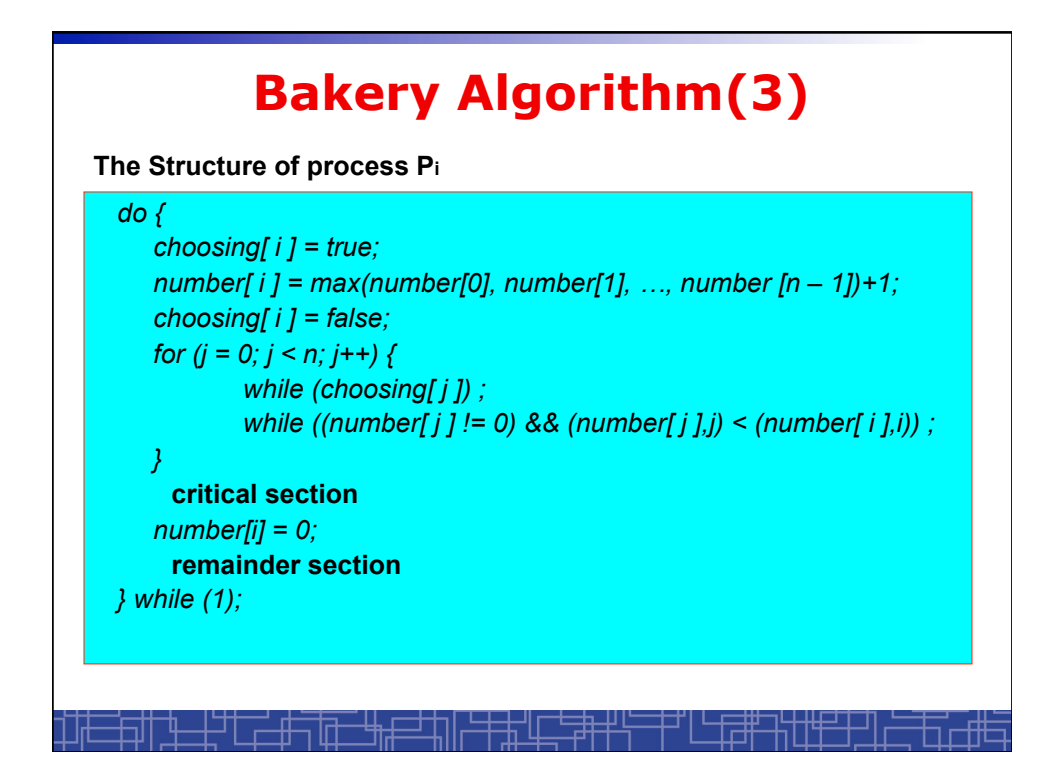

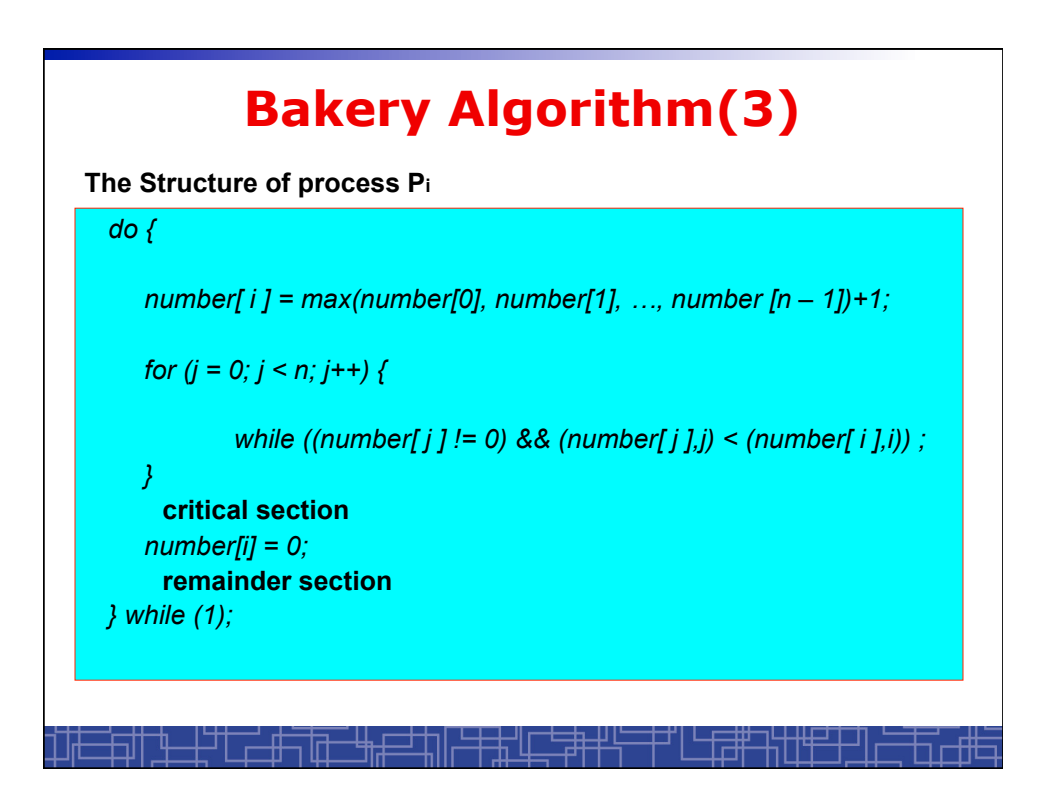

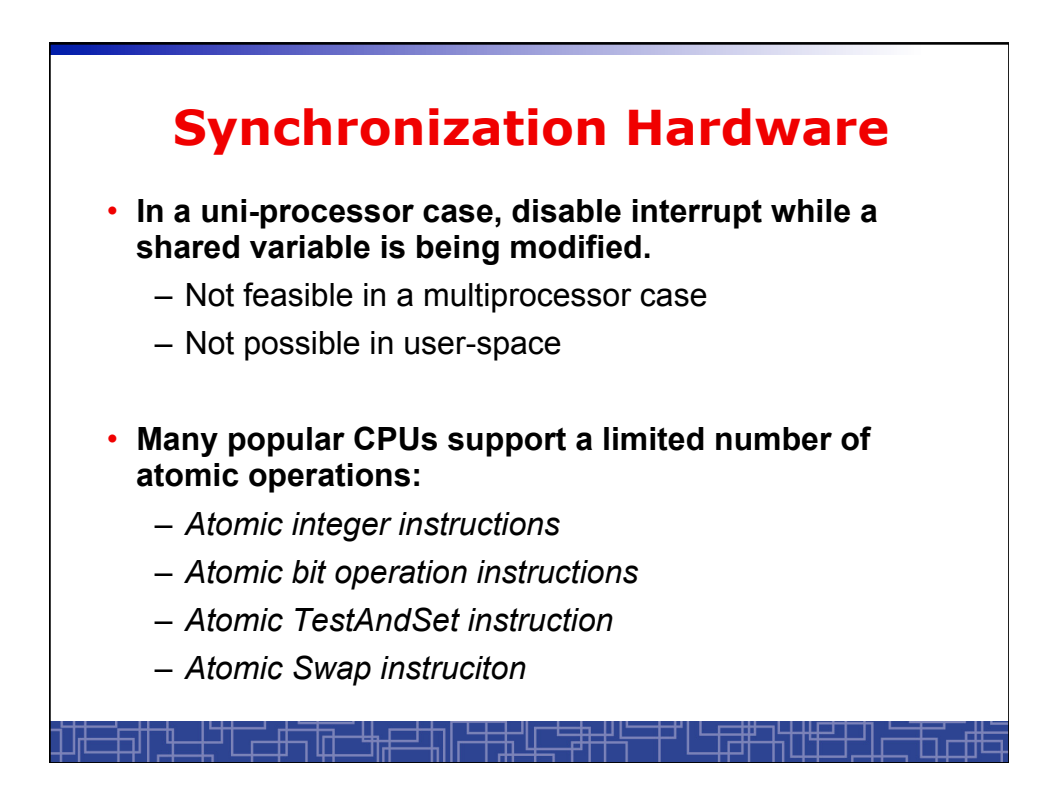

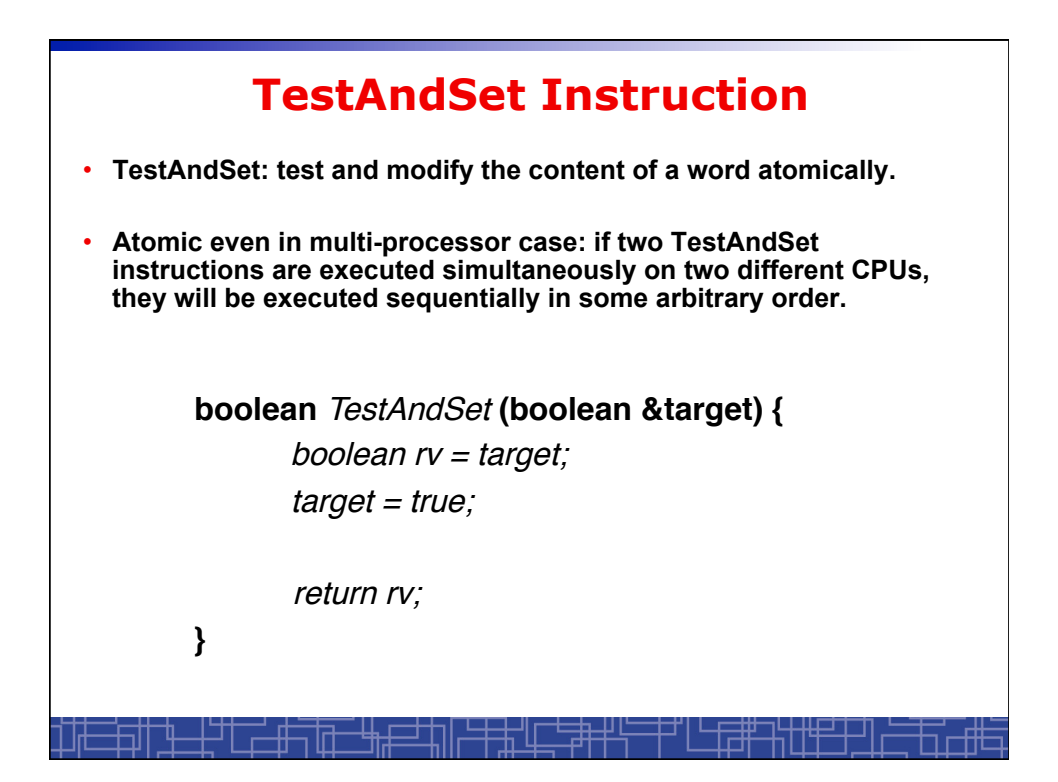

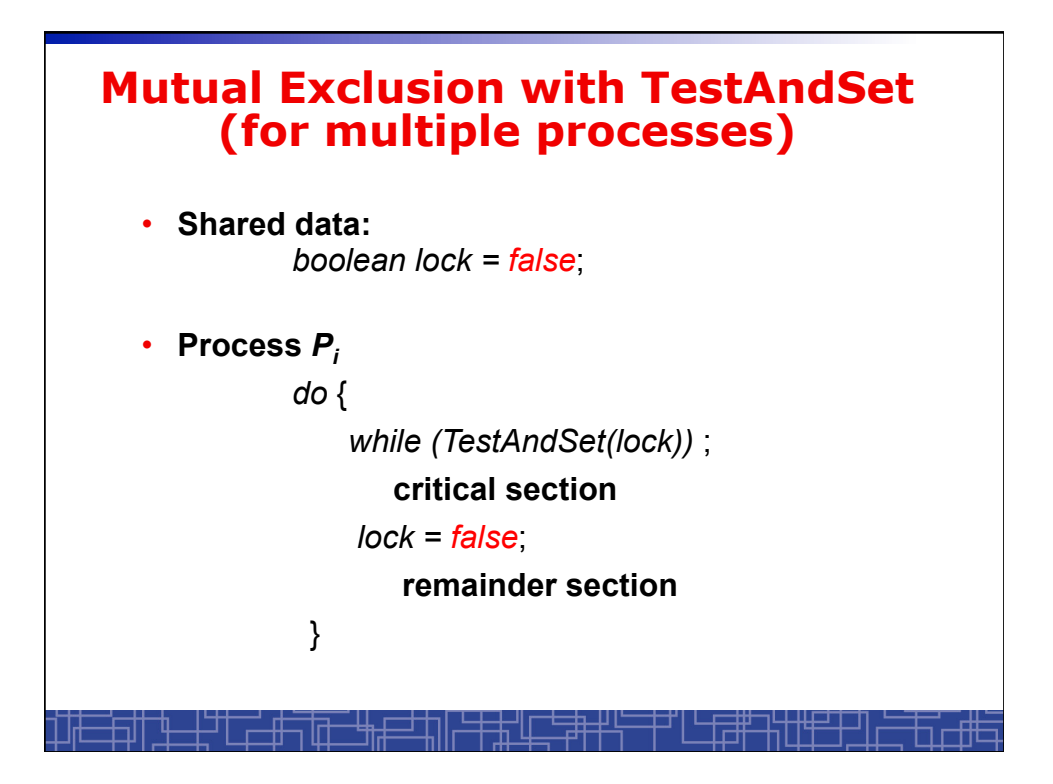

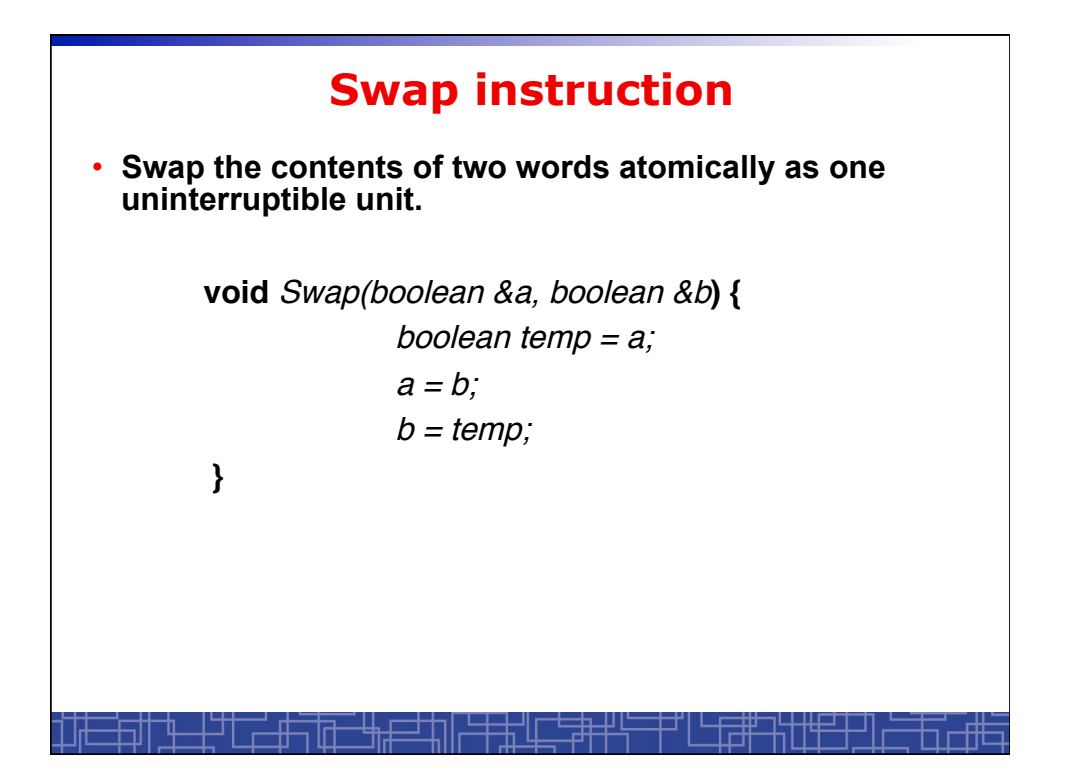

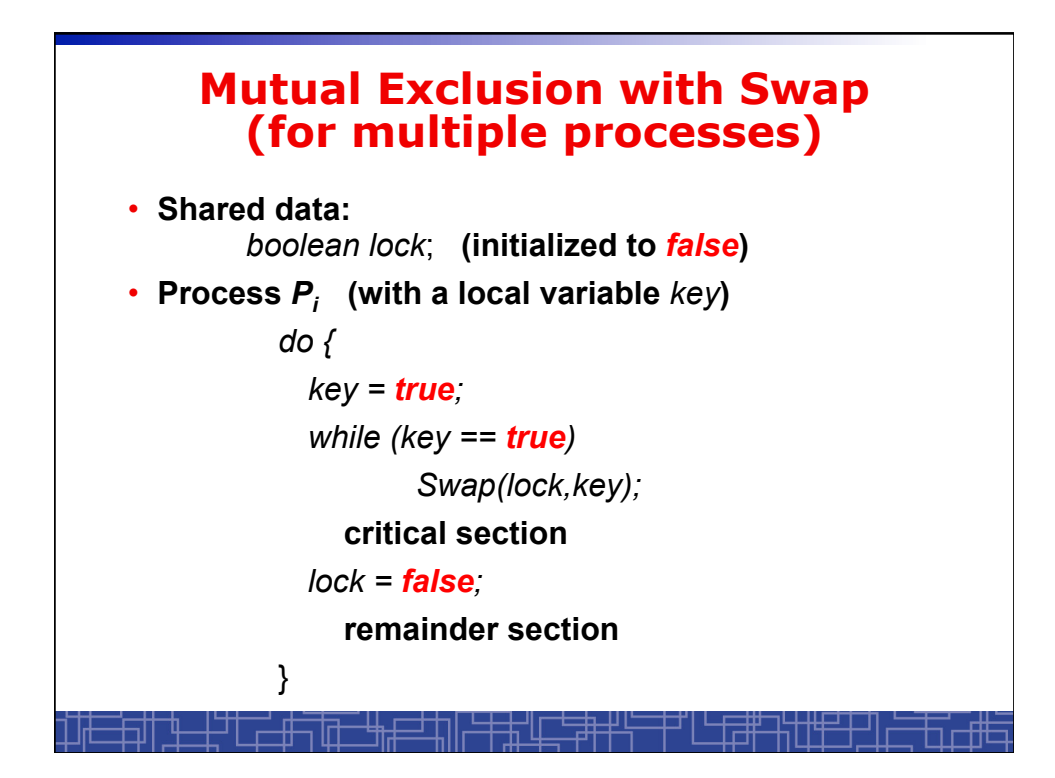